## **OpenCV**简介 电子信息工程系

袁羽

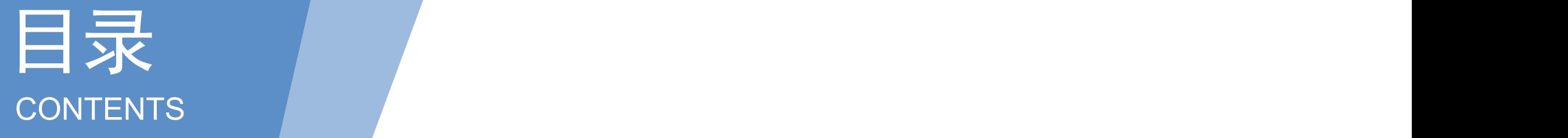

#### 1 OpenCV概述 OpenCV概述

#### 2 搭建开发环境 搭建开发环境

## 1 OpenCV概述

- OpenCV用C++语言编写,它具有C ++,Python, Java和MATLAB接口,OpenCV主要倾向于实时视觉 应用
- OpenCV是一个开源的计算机视觉库,可以在 windows, Linux, MacOS等操作系统上运行, 可以 为计算机视觉提供通用性接口。

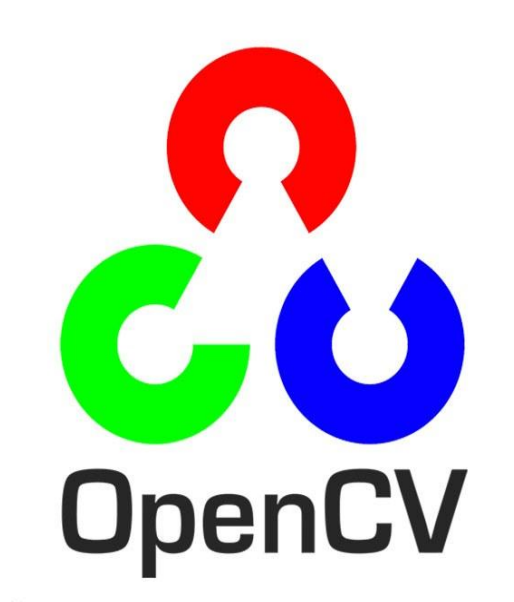

 $\frac{1}{\text{Ball}}$ 

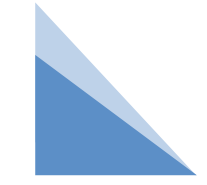

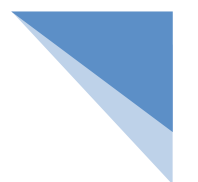

## 2 OpenCV的发展历程

应用越来越广泛,OpenCV的应用价值开始上 升, OpenCV在世界各国逐渐流行起来。从 2017 | 2017 | 2017 | OpenCV 3.4.0版本 2009年3月至今,OpenCV从2.0版本发展到 现在的4.3版本。

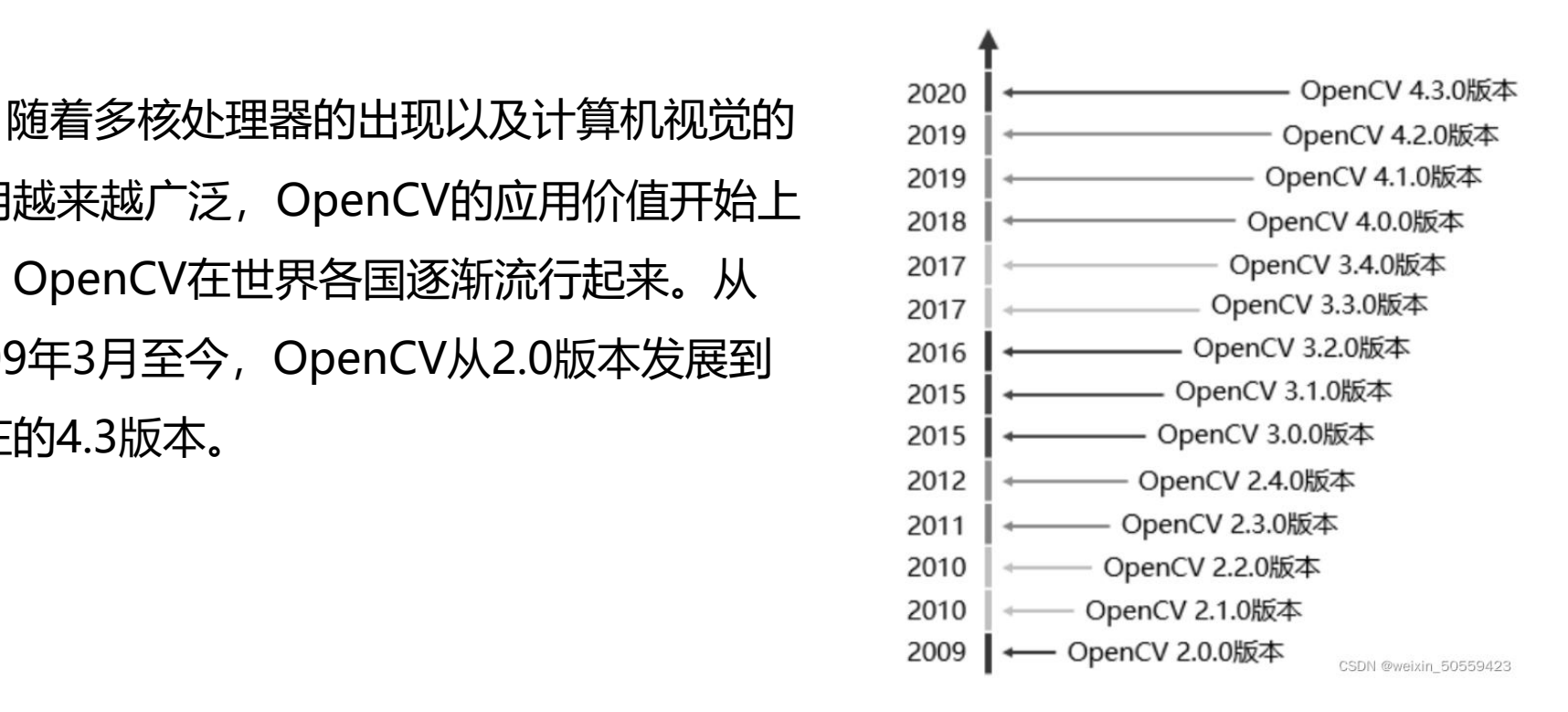

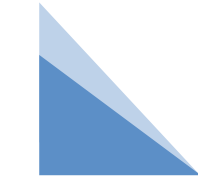

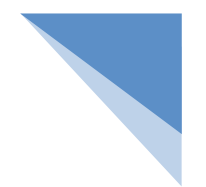

## 3 Python OpenCV的开发工具

- Python相比Java、C、C++等编程语言,其优势在于集成度高。虽然 Python的执行效率低,但是可以调用大量免费使用的类库。Python通过简 短的代码就能够实现很强大的功能。
- Python OpenCV的优势在于Python能够借助OpenCV库轻轻松松地实现对 图像的处理操作。

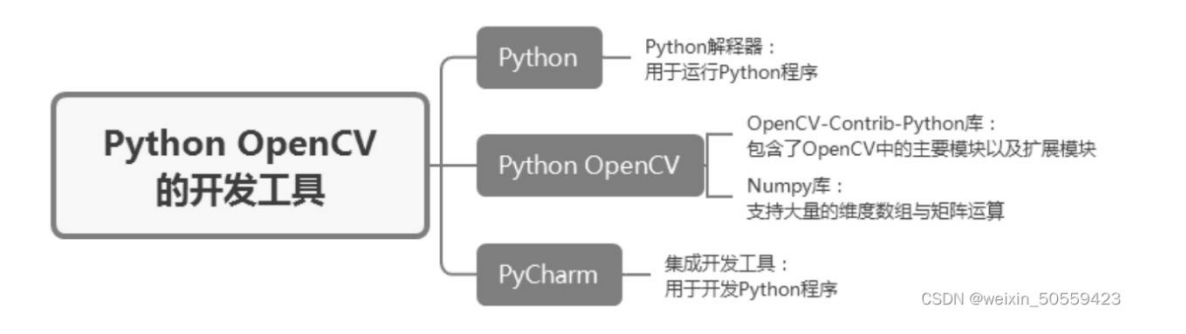

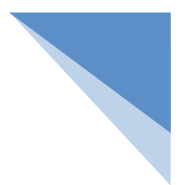

## 4 搭建开发环境

- 下载和安装Python OpenCV
- 在PyCharm的Terminal工具中输入pip install opencv-python
- 在这个库中,除包括OpenCV-Contrib-Python库外,还包括Numpy库。Numpy库是Python 语言的一个扩展程序库,支持大量的维度数组与矩阵运算。

#### 小结

#### 本节内容:

- 1. OpenCV概述
- 2. 搭建开发环境

# **THANKS**